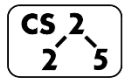

**lab\_memory : Malevolent Memories**

 $\frac{1}{2}$   $\frac{1}{5}$  Week #3 – January 30-Febuary 1, 2019

**Welcome to Lab Memory!**

*Course Website: https://courses.engr.illinois.edu/cs225/sp2019/labs*

## **Overview**

In this week's lab, you will learn about memory management: how to allocate and de-allocate memory correctly in your program. You will discover ways of memory management, and practice spotting memory bugs in the code.

## **Destructors**

Destructors (dtors) are special member functions of classes. They are the opposite of constructors: their job is to release (de-allocate) memory when an object of the class is no longer needed. Destructors are automatically called when an object runs out of its scope; we never explicitly call a destructor, instead it is implicitly called when we use the keyword "delete" or when the lifetime of the object ends.

**Exercise 1.1:** Write the destructor for the **Orchard** class. **Exercise 1.2:** On which line(s) will the destructors be called in **main.cpp** (see next page)? ~Orchard:  $12 \rightarrow$  Tree:  $12, 13, 14$ 

**orchard.h 1 2 3 4 5 6 7 8 9 10 11 12 13 14 15 16 17 18 19 #pragma once class Tree { public: string fruitName; double yield; }; class Orchard { public: static const int MAX\_TREES = 500; Orchard(); bool addTree(Tree& t); Orchard(const Orchard& other); Orchard& operator = (Orchard const & other); ~Orchard(); // YOUR CODE HERE private: int size\_; Tree\* trees\_; };**

```
orchard.cpp
 1
 2
 3
 4
 5
 6
 7
 8
 9
10
11
12
13
14
15
16
17
18
19
20
21
22
23
24
25
26
27
28
29
30
31
32
33
34
35
36
37
38
39
40
41
42
43
44
45
    #include "orchard.h"
   Orchard::Orchard() {
       size_ = 0;
       trees_ = new Tree[MAX_TREES];
   }
   bool Orchard::addTree(Tree& t) {
       if (size_ < MAX_TREES) {
        \text{trees} [size ] = t;
         size_++;
         return true;
       } else {
         return false;
     }
    }
    Orchard::Orchard(const Orchard& other) {
       trees_ = new Tree[MAX_TREES];
       for (int i=0; i<other.size_; i++) {
        trees [i] = other.trees [i]; }
       size_ = other.size_;
    }
    Orchard& Orchard::operator = (Orchard const & other)
    {
       if(this != &other){
         for (int i=0; i<other.size_; i++) {
          this ->trees [i] = other.trees [i];
         }
           this->size_ = other.size_;
       }
       return *this;
    }
    // YOUR CODE HERE: write the destructor
    Orchard::~Orchard() {
       delete[] trees_;
    \text{trees} = \text{null};}
```
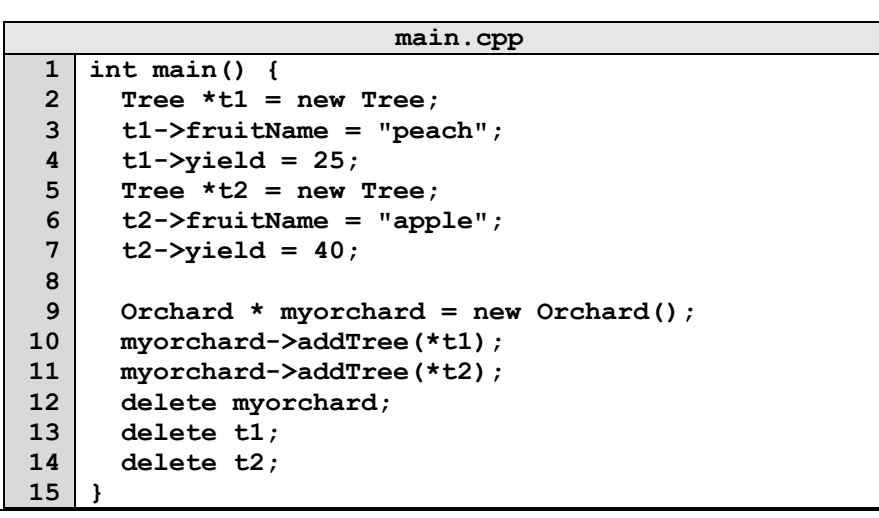

## **Memory Errors**

Memory errors occur when memory access is mismanaged: some ways it can occur are through: 1) invalid memory access in heap or stack, 2) mismatched allocation/deallocation, or 3) missing allocation or uninitialized variable access (eg. dereferencing NULLs). Memory errors often result in "segfaults" when the program is run.

**Exercise 2.1:** What will line **7** in **main.cpp** print out? 012345678910 (possibly)segmentation fault

**Exercise 2.2:** A memory error will occur somewhere between **lines 10** and **16**. Find and correct this error.

**main.cpp**

```
1
 2
 3
 4
 5
 6
 7
 8
 9
10
11
12
13
14
15
16
    void func(int idx){
          HSLAPixel array[10];
          array[idx] = HSLAPixel(0,0,0);
    }
   int main() {
       for (int i=0; i<20; i++){
         std::cout<< i<< std::endl;
         func(i);
       }
       HSLAPixel * pix1 = new HSLAPixel();
       HSLAPixel * pix2 = new HSLAPixel();
       pix2 = pix1; //delete this line
       delete pix1;
       delete pix2; //deleting the same memory
       return 0;
    }
```
## **Memory Leaks**

*Memory leak* is a type of Memory Error. Memory leaks most commonly occur when heap memory is no longer needed but is not correctly released (*still reachable block*), or when and object/variable is stored in memory but cannot be accessed by the running code (*lost block*). Memory leaks are often harder to detect than memory errors as they won't always cause an error at runtime. Debugging tools such as **Valgrind** can help detect memory leaks.

**Exercise 3:** For each memory block allocated in the code below, decide if it has been released correctly. If not, add code to correctly release it.

**main.cpp**

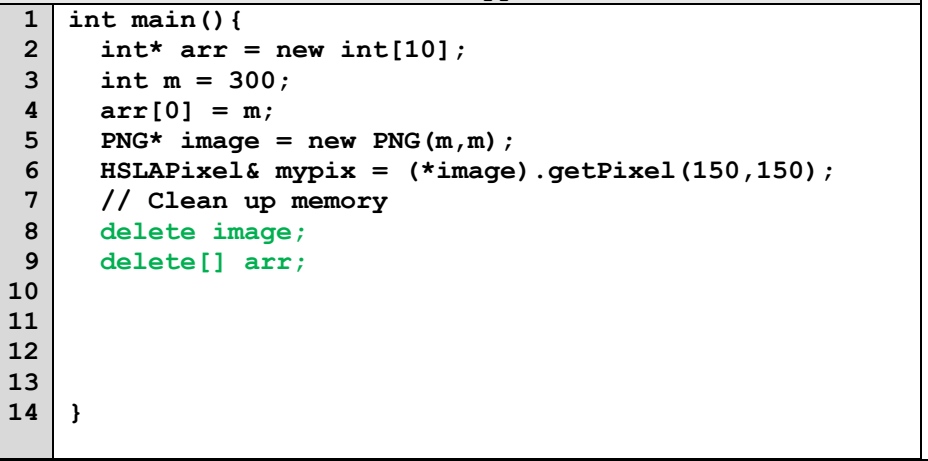

In the programming part of this lab, you will:

- Learn about two memory debugging tools: Valgrind and ASAN
- $\bullet$  Complete the given code for lab memory
- Debug the given code by correcting memory errors and memory leaks

*As your TA and CAs, we're here to help with your programming for the rest of this lab section! ☺*